# CP2K: INTRODUCTION AND **OVERVIEW**

CP2K Summer School, 23-26 Aug 2016

Iain Bethune ibethune@epcc.ed.ac.uk

**http://tinyurl.com/CP2K2016** 

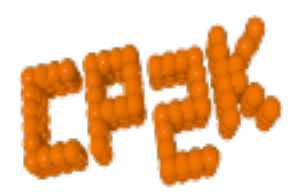

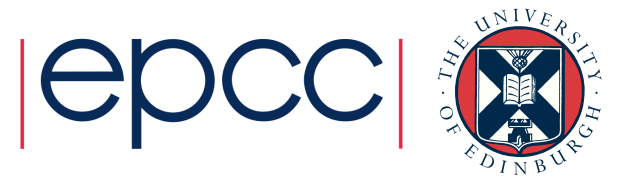

#### **Outline**

- Summer School Intro
- CP2K Overview
	- Project History
- CP2K Features
- CP2K Information
- Obtaining CP2K

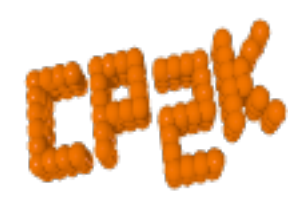

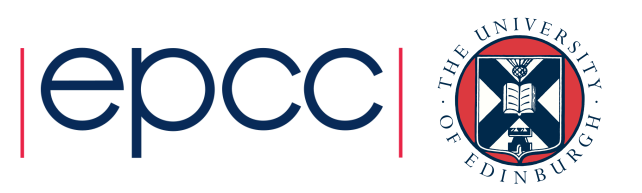

#### Summer School Intro

#### • Welcome!

- 52 Participants
	- 33 Institutions
	- 42/58% UK/Overseas
	- 50% have used CP2K before
- Aim to cover:
	- Practicalities of running calculations
	- Basics: common Hamiltonians, Ab Initio MD
	- Some specific topics: QM/MM, Excited States, WF Correlation

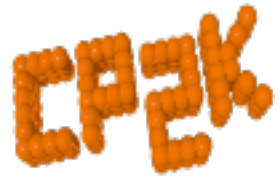

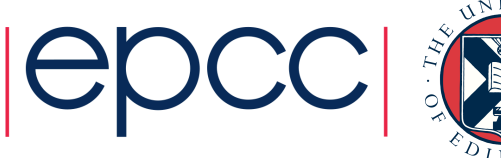

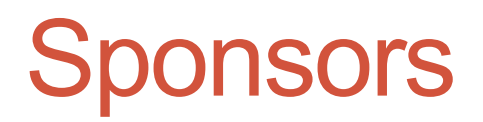

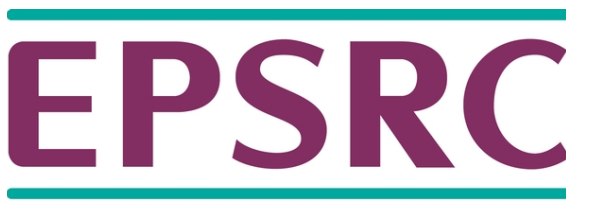

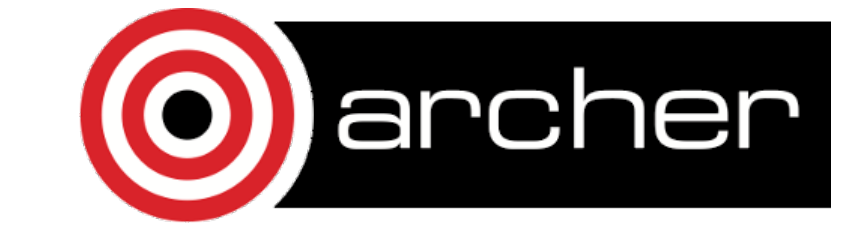

Pioneering research and skills

 $|\Theta|$ 

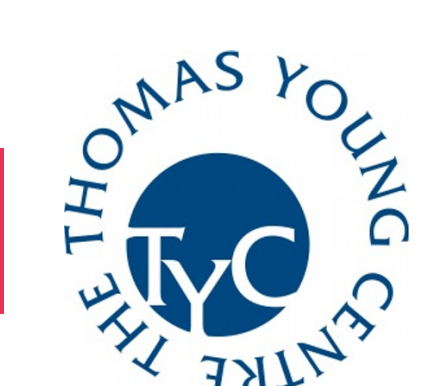

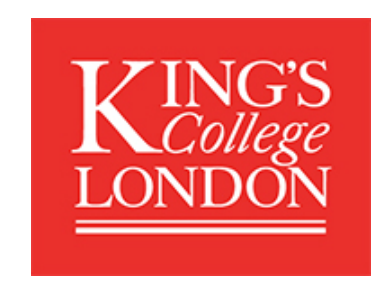

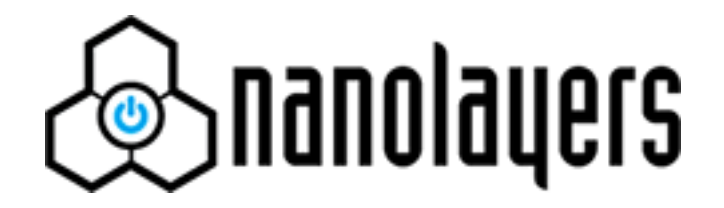

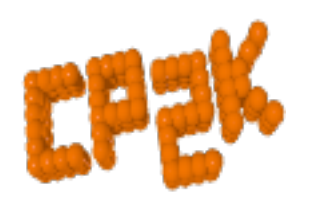

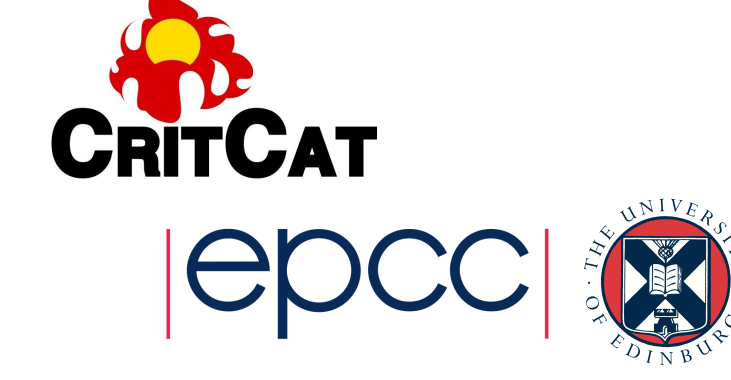

### Support for CP2K Users

- CP2K-UK: EPSRC Software for the Future
	- £500,000, 2013-2018
	- EPCC, UCL, KCL + 7 supporting groups

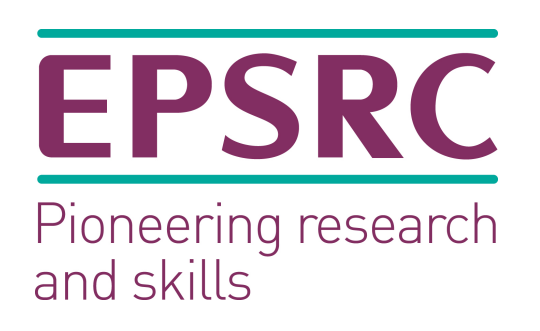

#### • Aims

- Grow and develop existing CP2K community in UK
- Lower barriers to *usage* and *development* of CP2K
- Long-term sustainability of CP2K
- Extend ability of CP2K to tackle challenging systems
- Annual user meetings & training
- Updates via mailing list

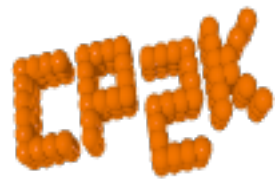

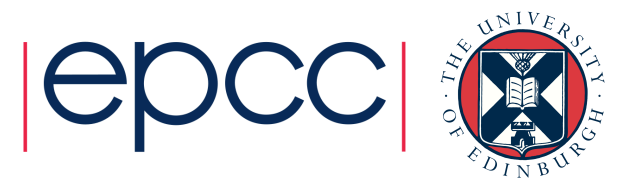

#### **Instructors**

- Iain Bethune (School Organiser) • EPCC, University of Edinburgh
- Matt Watkins & Sergey Chulkov • University of Lincoln
- Lev Kantorovich & Lianheng Tong
	- King's College London
- Sanliang Ling (Tues Weds)
	- University College London
- Jan Wilhelm
	- University of Zurich

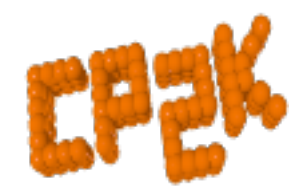

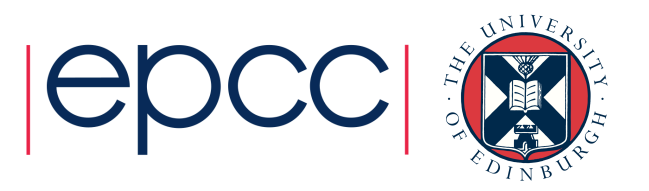

#### CP2K Overview

"CP2K is a program to perform atomistic and molecular simulations of solid state, liquid, molecular, and biological systems. It provides a general framework for different methods such as e.g., density functional theory (DFT) using a mixed Gaussian and plane waves approach (GPW) and classical pair and many-body potentials."

From www.cp2k.org (and original home page from 2004!)

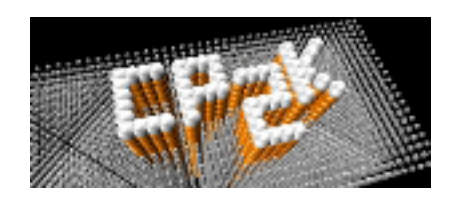

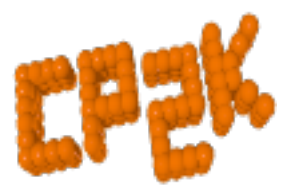

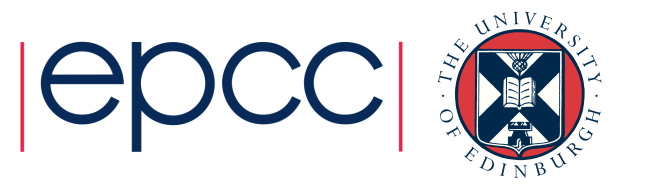

#### CP2K Overview • Many force models:

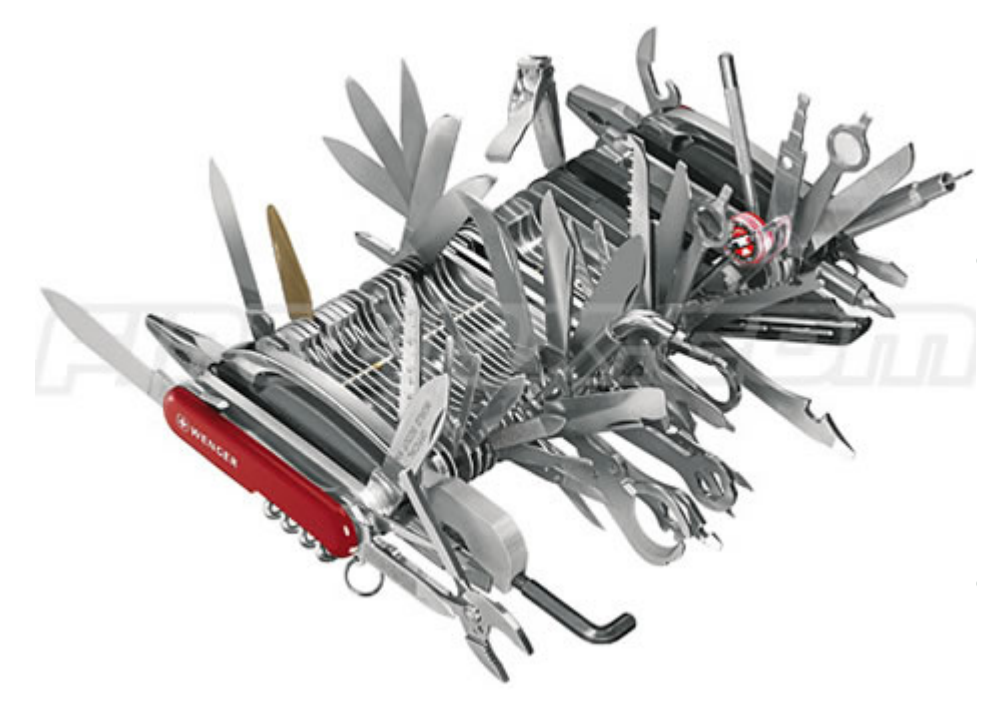

- - Classical
	- DFT (GPW, GAPW + vDW)
	- LS-DFT
	- Hybrid Hartree-Fock
	- post-HF (MP2, RPA)
	- Combinations (QM/MM, mixed) • Simulation tools:
	- MD (various ensembles)
	- Monte Carlo, Global Optimisation
	- Minimisation (GEO/CELL\_OPT)
	- Properties (Spectra, excitations …)

**Open Source** 

- GPL, www.cp2k.org
- 1m loc, ~2 commits per day
- ~20 core developers

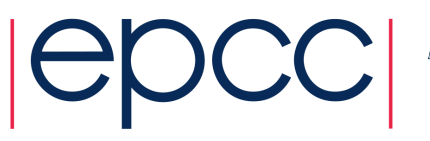

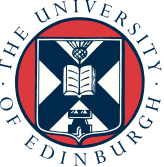

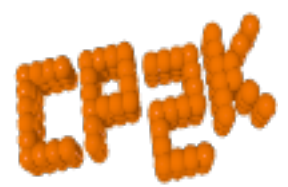

#### CP2K History

- 25<sup>th</sup> June 2001 CP2K repository online at berliOS.de
	- Merger of Quickstep (DFT) + FIST (MD) codes
	- Jürg Hutter, Matthias Krack, Chris Mundy

CP2K SOURCE CODE DEVELOPMENT

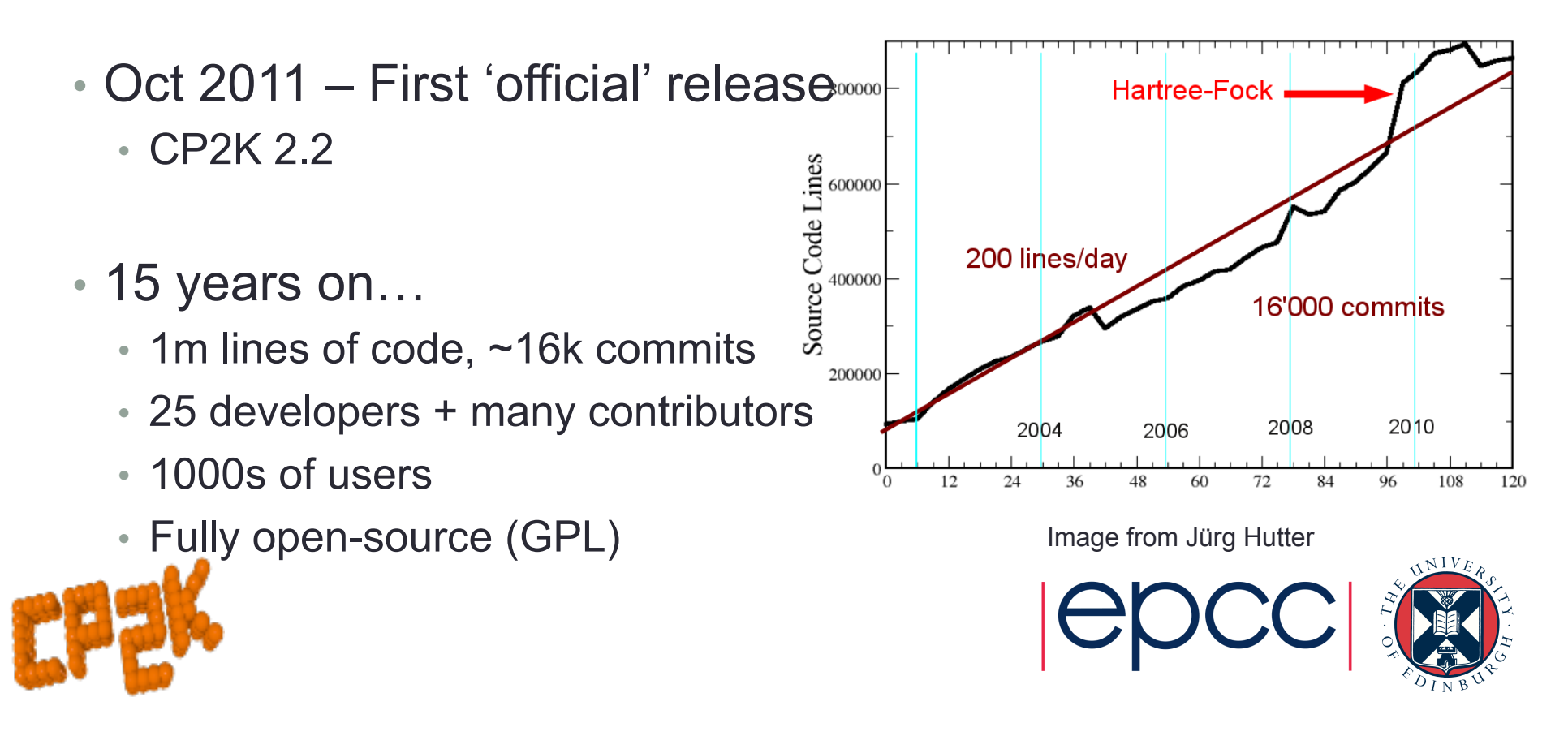

- QUICKSTEP DFT: Gaussian and Plane Waves Method (VandeVondele *et al*, Comp. Phys. Comm., 2005)  $\overline{\mathbf{G}}$ ine vvaves ivietnod
	- **Advantages of atom-centred basis (primary)**  $\mathbf{P}$  space pattern of  $\mathbf{P}$ 
		- Density, KS matrices are sparse
	- Advantages of plane-wave basis (auxiliary)
		- Efficient computation of Hartree potential
	- Efficient mapping between basis sets
		- -> Construction of the KS Matrix is  $\sim O(n)$

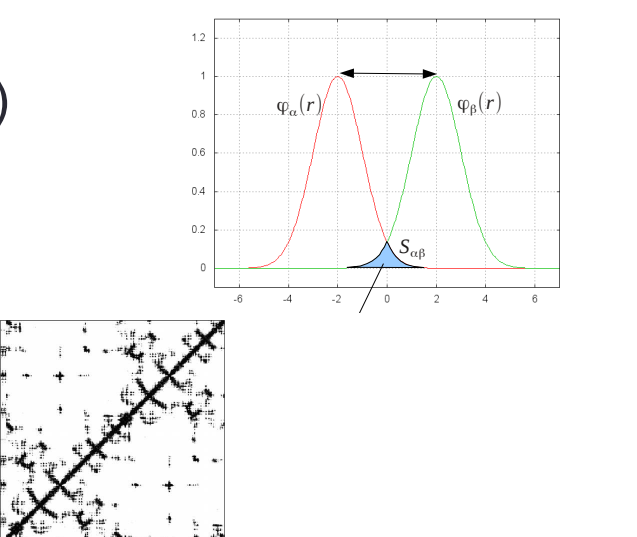

- Orbital Transformation Method (VandeVondele & Hutter, J. Chem. Phys., 2003)
	- Replacement for traditional diagonalisation to orthogonalise wave functions (non-metallic systems only)

Cubic scaling but  $\sim$ 10% cost

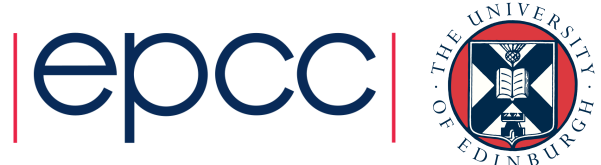

- QM/MM (Laino *et al*, JCTC, 2005, 2006)
	- Fully periodic, linear scaling electrostatic coupling
- Gaussian and Augmented Plane Waves (Iannuzzi *et al*, CHIMIA, 2005)
	- Partitioning the electronic density -> all-electron calculations
- Hartree-Fock Exchange (Guidon *et al*, JCP, 2008)
	- Beyond local DFT (later MP2, RPA…)
	- Auxiliary Density Matrix Method (Guidon *et al*, JCTC, 2010)
- Linear Scaling DFT (VandeVondele, Borstnik & Hutter, JCTC, 2012)
	- Fully linear scaling condensed-phase DFT, up to ~1m atoms

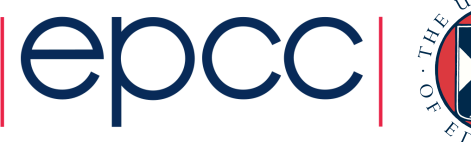

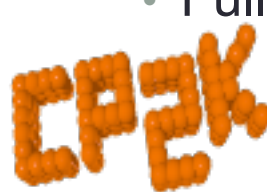

- Many XC functionals
	- 100s via libxc, dispersion (pair-potential and non-local)
- Excited States
	- Realtime and Linear Response TD-DFT
	- Ehrenfest Dynamics (Andermatt *et al*, JCTC, 2016)
- Classical Potentials (FIST)
	- CHARMM/AMBER, pair-potentials, core-shell model, any analytic potential…
- Semi-empirical and DFTB
	- MNDO, AM1, PM6, PNNL …

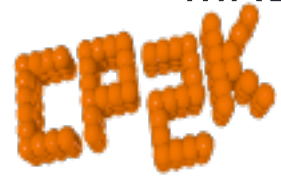

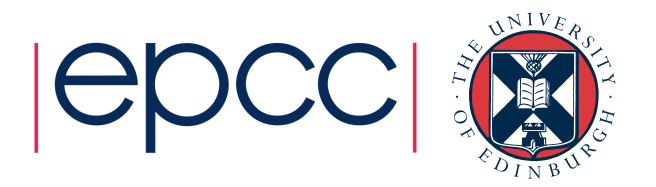

- Molecular Dynamics
	- Born-Oppenheimer MD in various ensembles
- Metadynamics
	- Free energy calculations inbuilt module or use PLUMED
- Optimisation
	- Geometry/cell optimisation (local minimisation)
	- Global optimisation (Schütt Diploma thesis 2014)
	- Nudged elastic band
- Properties calculation
	- Atomic charges (Mulliken …)
	- Spectra (EPR, NMR, NQR, IR, XAS ...)

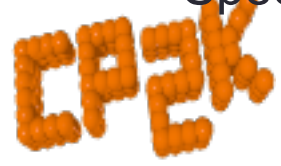

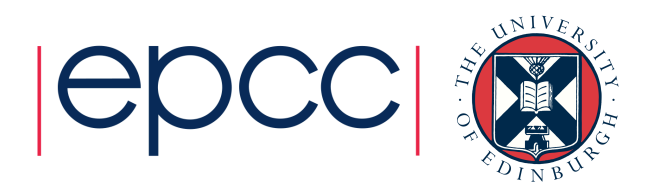

- And LOTS more…
	- https://www.cp2k.org/features
	- Recent review paper: Hutter *et al*, *WIREs Comput Mol Sci* 2014, 4:15–25http://dx.doi.org/10.1002/wcms.1159
- Some highlight applications:
	- http://www.cp2k.org/science
- All for free!
	- Please cite the references
	- Please give feedback / patches / feature requests
	- Please spread the word about CP2K!

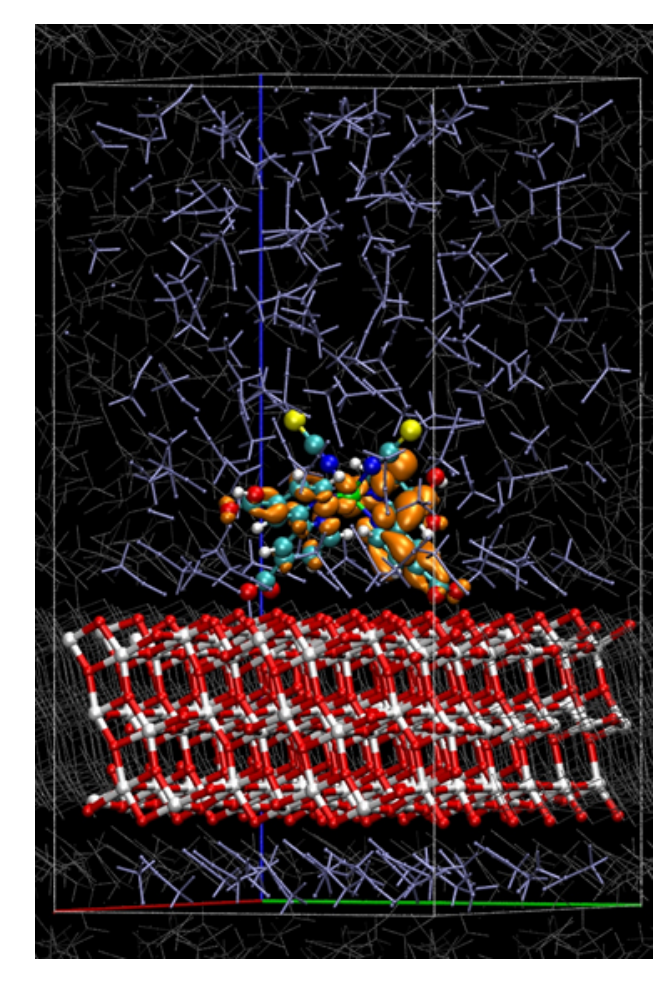

DSSC: see Shiffmann *et al*, PNAS, 2010

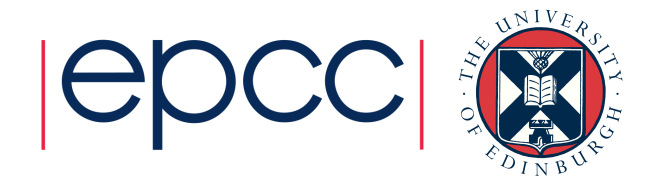

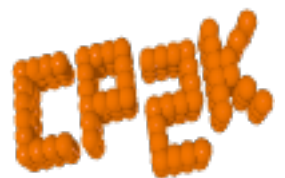

### CP2K Information

- CP2K Website (http://www.cp2k.org)
	- Everything else is linked from here
	- Now a wiki so feel free to contribute!

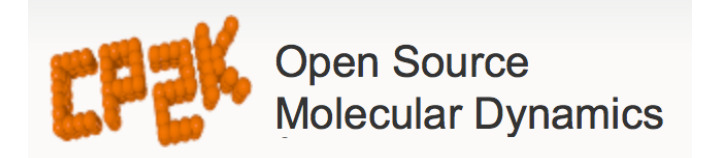

- CP2K Sourceforge site (http://sf.net/p/cp2k) :
	- Contains source code repository (SVN)
		- public read-only, read-write access to developers
	- Bug reporting
	- Source tarball / binary downloads

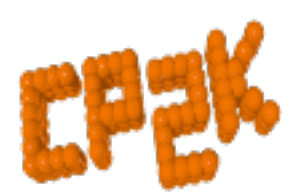

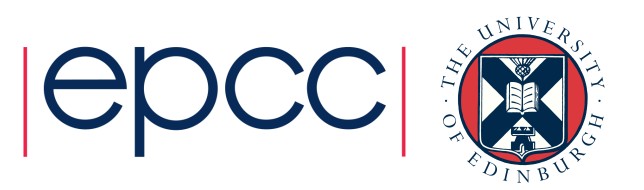

#### CP2K Information

- CP2K Discussion Group (http://groups.google.com/group/cp2k)
	- Email / web forum
	- Users and developers
	- Searchable history
- CP2K Input reference manual (http://manual.cp2k.org)
	- Documents *every* possible CP2K input keyword
	- Mostly with helpful descriptions
	- More later…

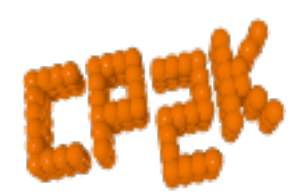

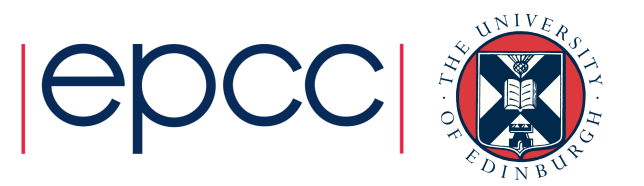

### Obtaining CP2K

- Which version?
	- Current release 3.0 (Dec 2015)

Default version on ARCHER!

- + stable, major bug-fixes are back-ported
- + source and binaries available from http://www.cp2k.org/download
- + available for Ubuntu / Debian / Fedora via package managers
- missing latest features, minor bugs are not always fixed

http://www.cp2k.org/version\_history

- Current release 2.6 (Sep 2015)
- + available for Ubuntu / Debian / Fedora via package managers
- SVN trunk version 4.0
- + latest features, fixes, performance improvements
- + actively developed
- bugs may exist (see http://dashboard.cp2k.org)
- must be obtained from SVN and compiled from source

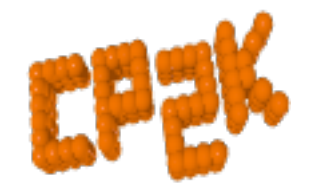

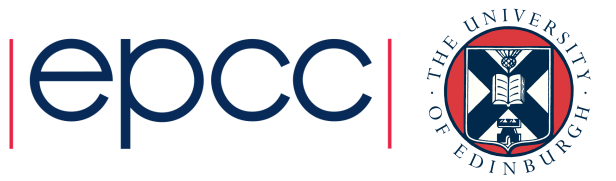

## Obtaining CP2K

- CP2K download contents:
	- README, COPYRIGHT, INSTALL
	- src source code (mostly Fortran 03, a little C++)
	- makefiles To build CP2K
	- arch machine-specific options files
	- data standard data files (basis sets, PPs …)
	- tests over 2700 input files!
	- tools mostly for developers + cubecruncher
- After building:
	- lib CP2K internal libraries
	- $\cdot$  obj compiled object files
	- exe CP2K binaries

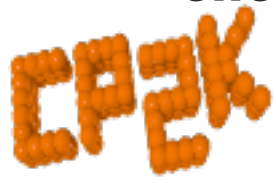

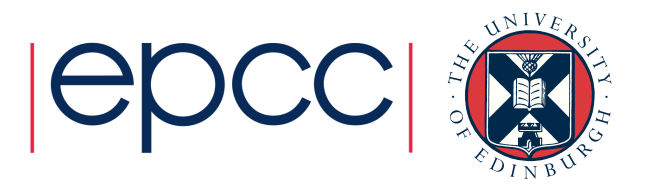

#### CP2K Exercises

- Various exercises are available from:
	- http://www.cp2k.org/exercises
	- See "CP2K Summer School 2016" for this week
	- Also older exercises
	- Mostly 'worked examples' from system setup and calculations to analysis / visualisation of results
- For specific 'HowTo' guides see:
	- http://www.cp2k.org/tutorials
	- Guides to basic (and some advanced!) CP2K skills
		- e.g. converging CUTOFF for QS calculations

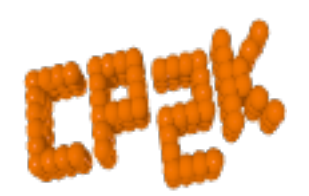

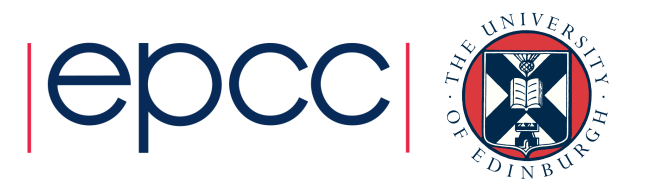

#### CP2K Exercises

- The CP2K tests directory
	- Great source for example input files for all kinds of calculations
	- Grouped (mostly) logically:
		- QS/regtest-gpw-1 Quickstep GPW calculations
		- QS/regtest-dm-ls-scf Quickstep using linear scaling SCF
		- Fist/regtest-opt  $-$  Geometry and Cell optimisations using classical potentials
		- $\cdot$  SE/regtest- $\star$  various semi-empirical calculations

#### • WARNING:

• Tests are designed to run quickly so may not produce converged or accurate outputs! Check parameters for your system…

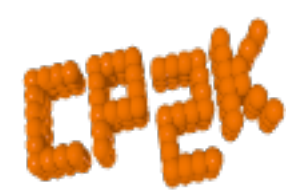

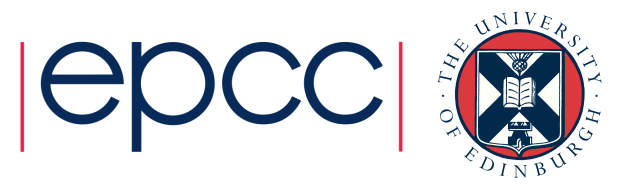

#### CP2K: Introduction and Overview

Questions?

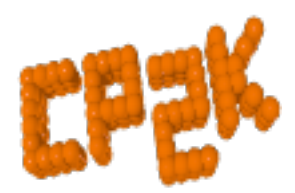

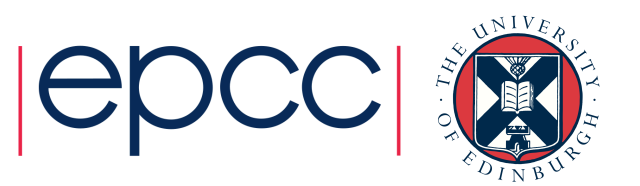